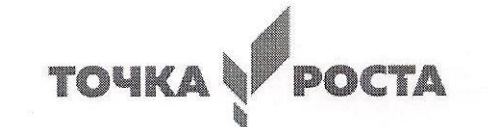

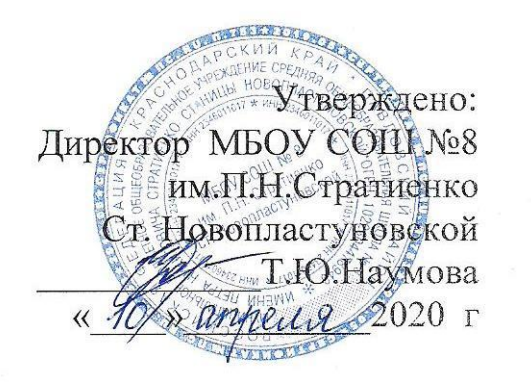

 $\triangleleft$ 

**Расписание** 

### **дистанционных занятий центра образования гуманитарных и цифровых профилей «Точка роста» МБОУ СОШ № 8 им. П.Н.Стратиенко ст. Новопластуновской**

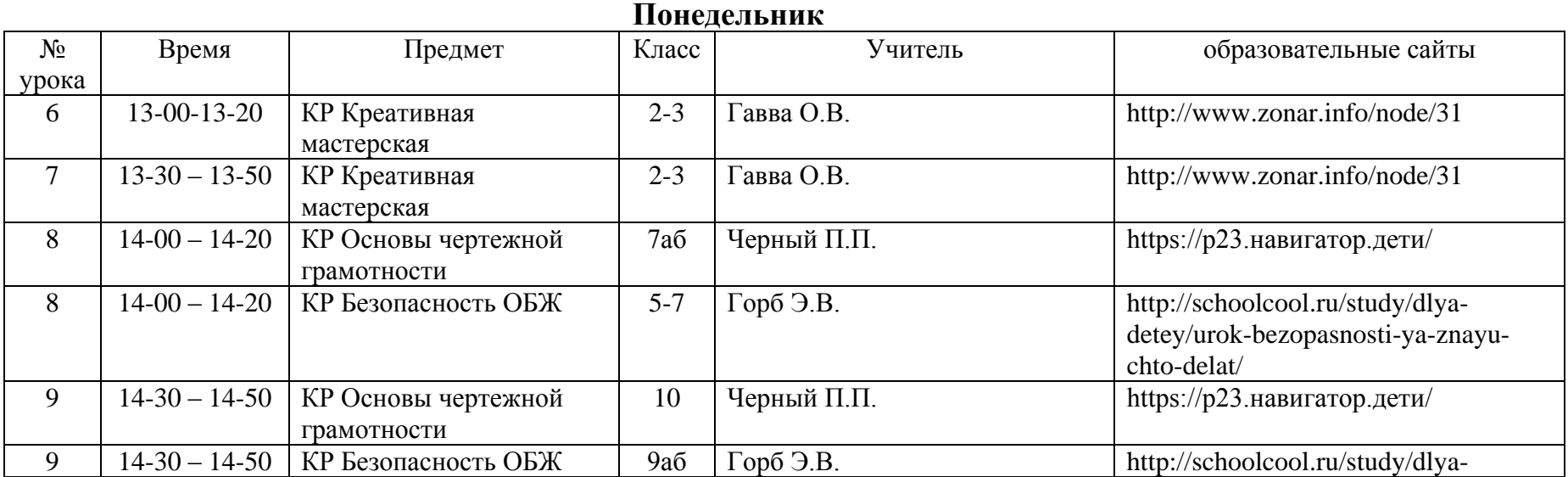

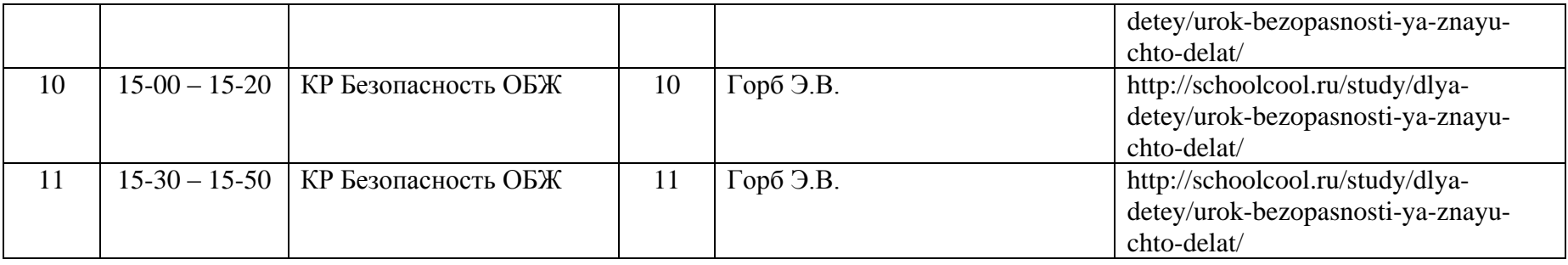

## **Вторник**

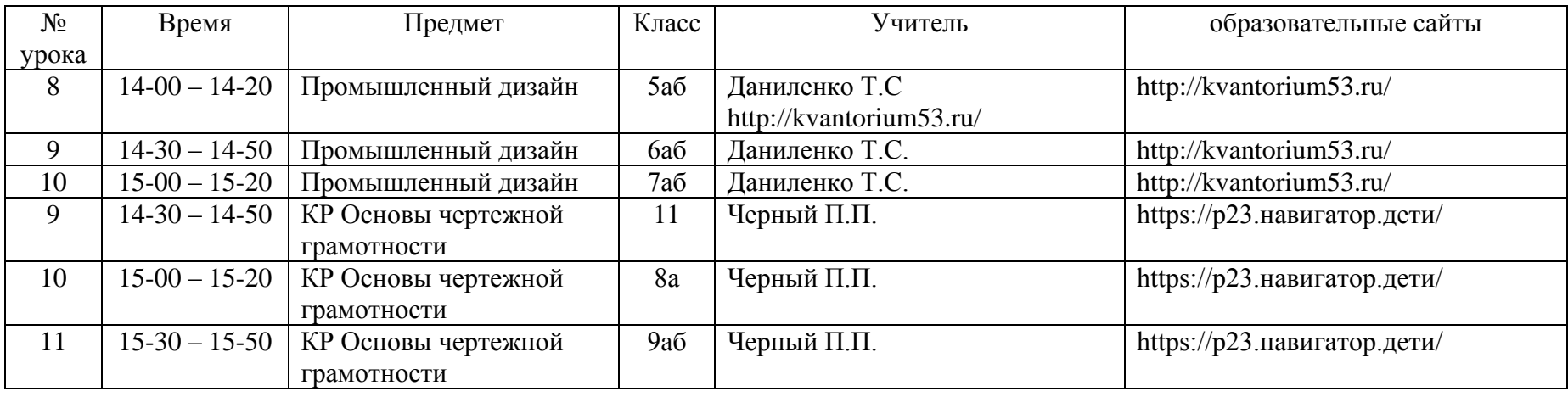

**Среда**

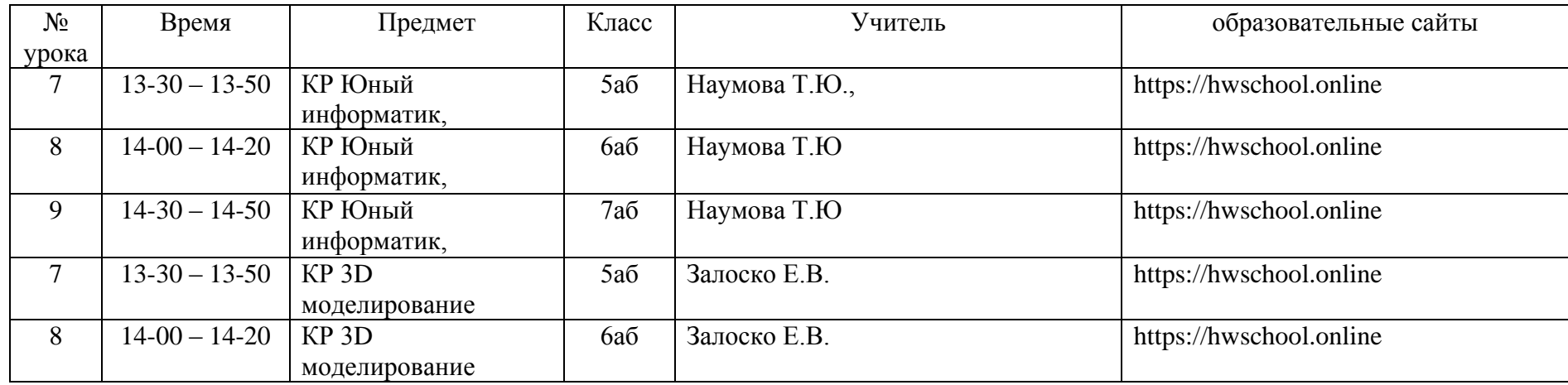

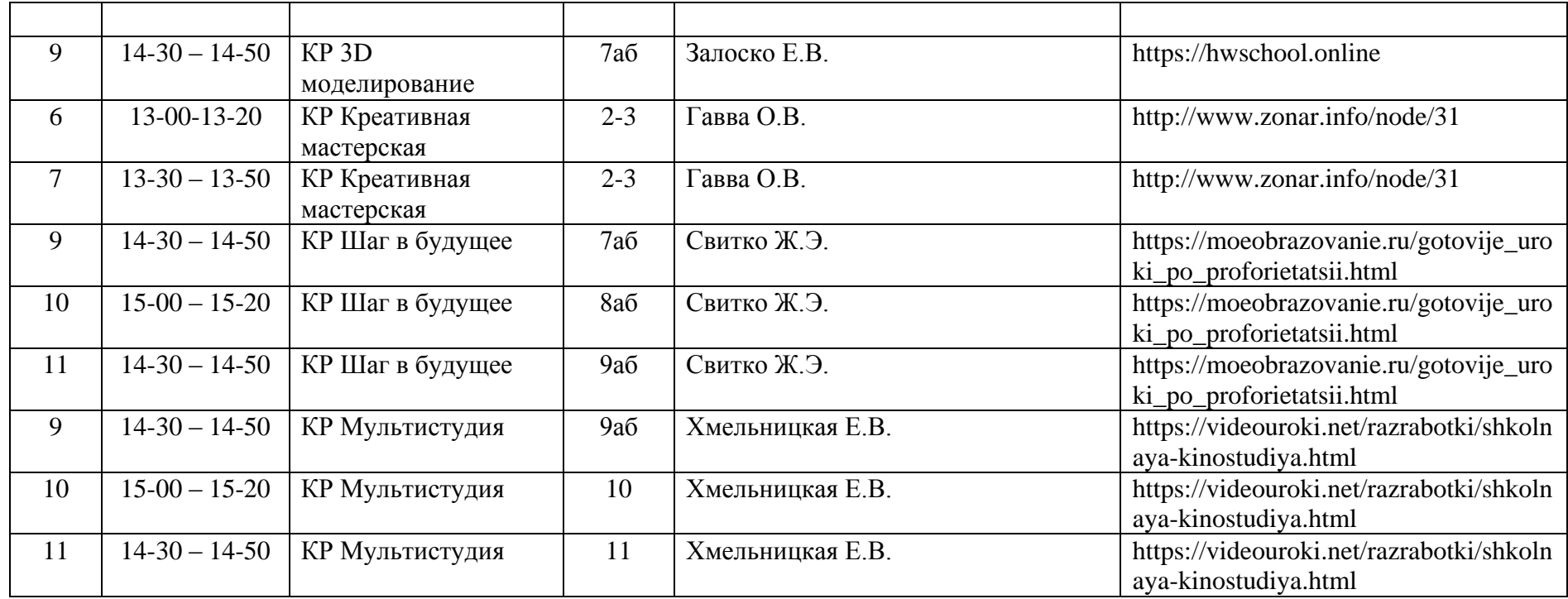

## **Четверг**

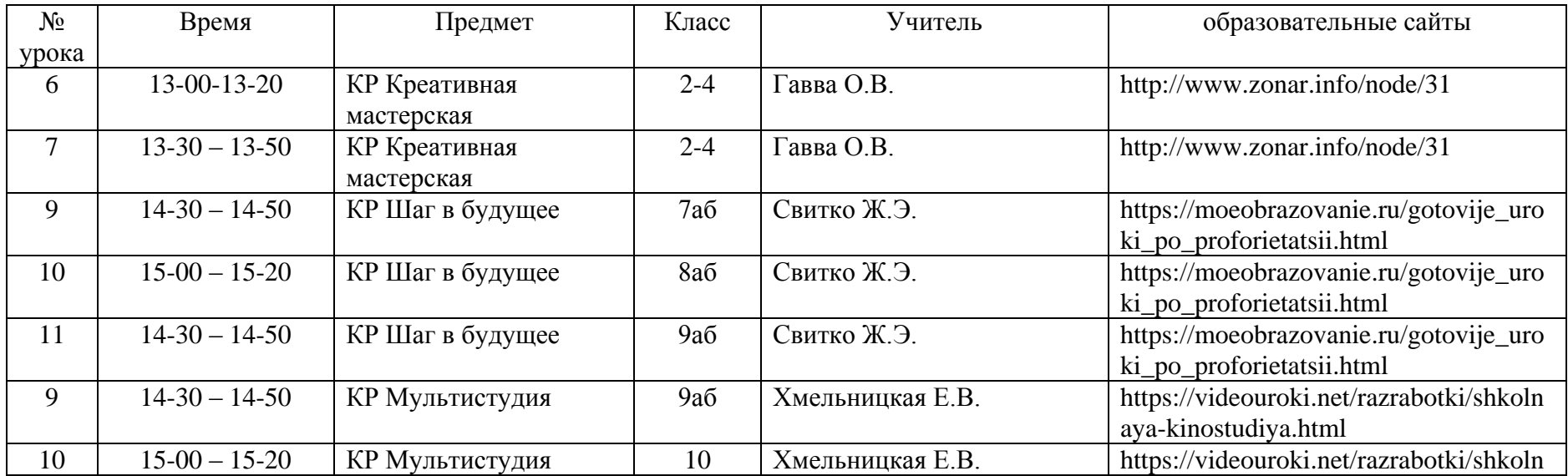

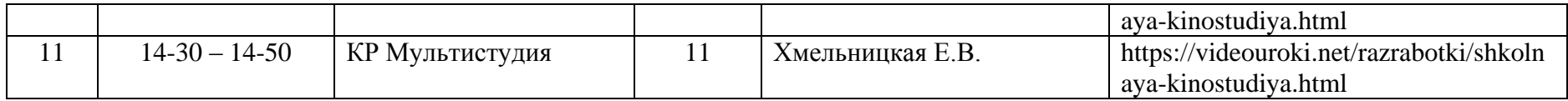

## **Пятница**

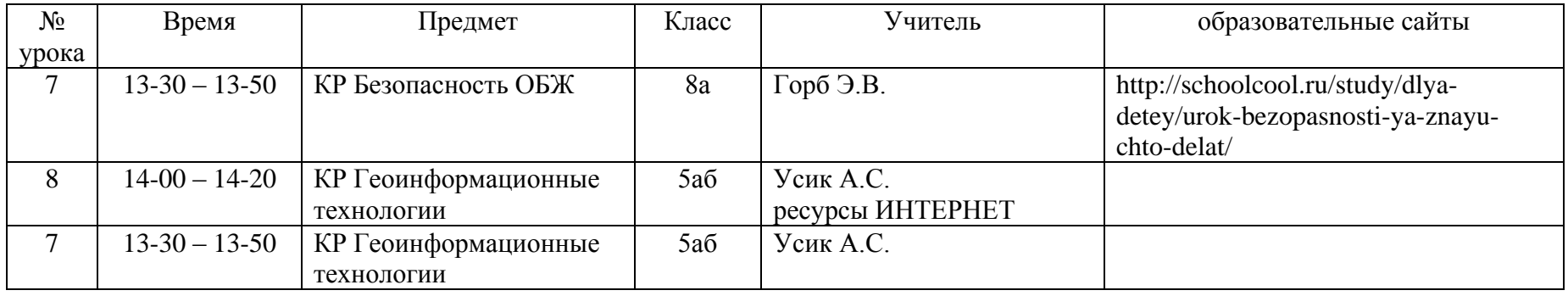

# **Суббота**

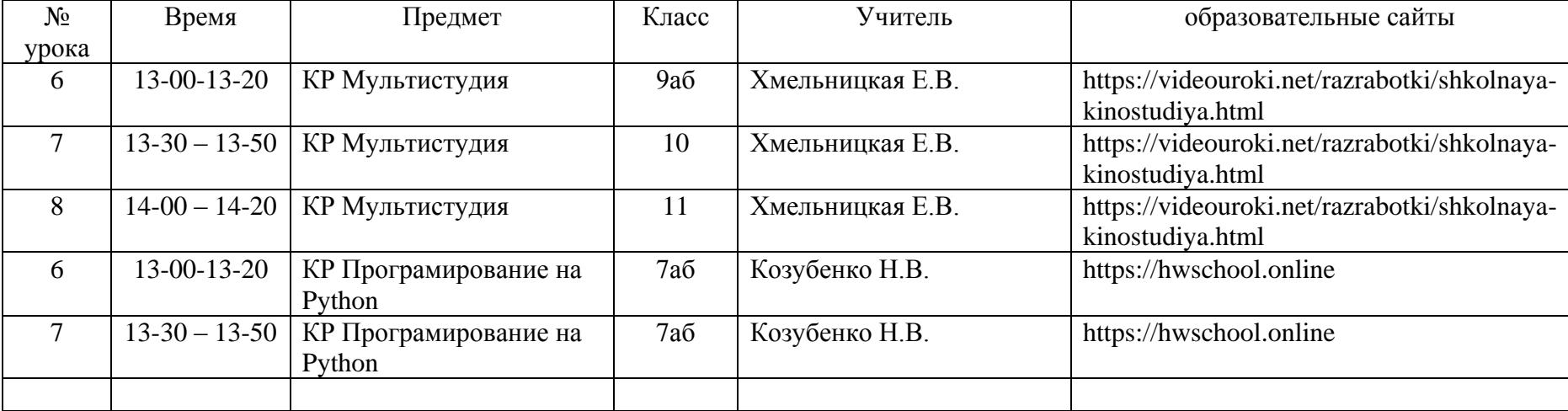